Visando aumentar o reuso e a expressividade da linguagem SMIL (W3C, 2001b), descrita no Capítulo 2, este capítulo apresenta a linguagem X-SMIL. X-SMIL é a combinação de duas extensões à SMIL (conforme citado no Capítulo 1): XT-SMIL, que introduz o conceito de *templates* de composição; e XC-SMIL, que permite a definição de elos por meio do reuso de conectores hipermídia.

Este capítulo descreve, inicialmente, a extensão XT-SMIL. Em seguida, é definida a linguagem XC-SMIL e, como conseqüência, apresenta-se X-SMIL.

## **4.1. XT-SMIL: SMIL + XTemplate**

O capítulo anterior definiu a linguagem XTemplate 2.1 para especificação de *templates* de composição. XTemplate é estruturada em módulos, podendo, dessa forma, definir perfis de linguagem. Para incorporar o conceito de *templates* em SMIL, gerando a linguagem XT-SMIL (Silva et al., 2004b), é utilizado um perfil de XTemplate 2.1 que reúne todos os módulos dessa linguagem, exceto *ConnectorVocabulary* e *BasicLinking*. Esse perfil XTemplate, independente de conectores, permite, entre outras funcionalidades, a definição de componentes compostos e de relações de inclusão. A fim de permitir a utilização de *templates* em documentos XT-SMIL, adotou-se uma abordagem similar ao uso do módulo *XTemplateUse* em NCL, sendo adicionado o atributo *xtemplate* às composições *seq*, *par* e *excl*, e o atributo *type* aos elementos que podem estar contidos nessas composições. O uso desses atributos é ilustrado no final desta seção.

As principais funcionalidades adicionadas por XT-SMIL serão analisadas a partir de um exemplo de *template*: *audioComLegendasEnPt*. Esse *template* define

uma nova semântica 31 para composições XT-SMIL *par* que contenham um áudio e pares de legendas (do tipo texto) para cada trecho do áudio, sendo uma legenda em português e outra em inglês. Quando uma composição XT-SMIL paralela, como a exemplificada à esquerda da Figura 4:1, referencia esse *template*, ela ganha outra semântica, herdando todas as definições da configuração do *template*. O *template* define que seus pares de legendas serão agrupados em elementos do tipo *switch*, que serão sincronizados com as faixas do áudio. Esse sincronismo será obtido incluindo os *switches* em um container *seq*, e relacionando o término da apresentação de cada *switch* (ou seja, de suas legendas internas) com o término do trecho de áudio correspondente. Uma imagem (*logo*) será também adicionada à composição e exibida em paralelo com o áudio, devido à semântica tradicional da composição *par*. A visão estrutural da nova composição XT-SMIL gerada após o processamento do *template 32 audioComLegendasEnPt* é ilustrada na parte direita da Figura 4:1, onde é possível observar que o *template* definiu novas relações de inclusão. A visão temporal da mesma composição, após seu processamento, é apresentada na Figura 4:2.

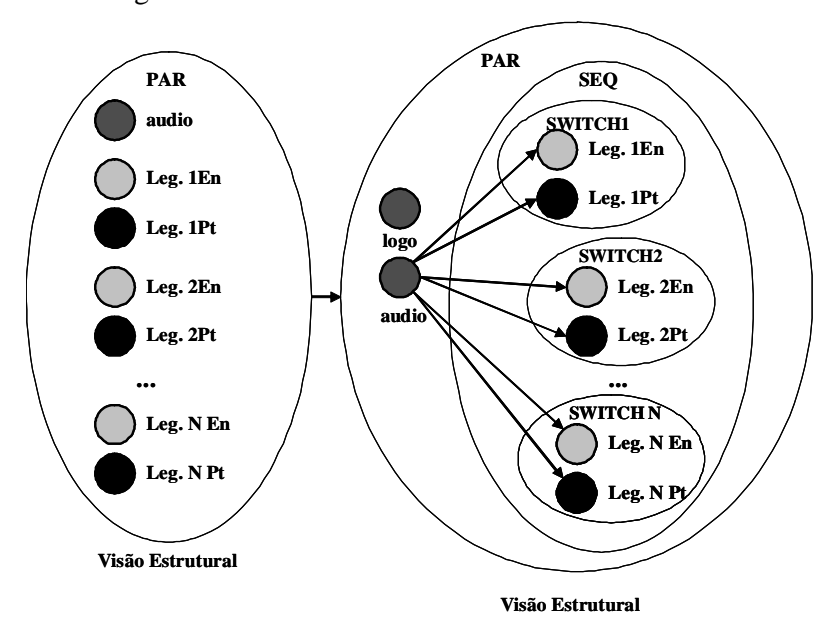

<sup>31</sup> As composições XT-SMIL *par*, *seq* e *excl* possuem a mesma semântica temporal que as composições homônimas em SMIL. Porém, quando referenciam *templates* XT-SMIL, essas composições podem adquirir novas semânticas que estendam suas semânticas originais.

<sup>32</sup> O mecanismo de processamentos de *templates* e a geração das composições processadas serão discutidos no próximo capítulo.

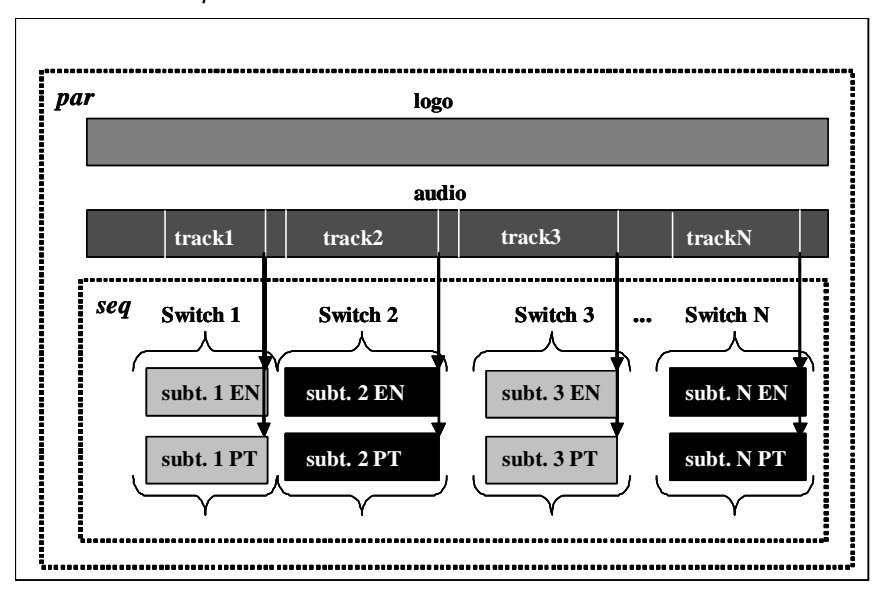

Figura 4:1 - Visão estrutural de uma composição XT-SMIL par antes e após o processamento de template.

Figura 4:2 - Visão temporal de uma composição par em SMIL.

A especificação do *template audioComLegendasEnPt* está ilustrada na Figura 4:3. Em primeiro lugar, como pode ser verificado nas linhas 8 a 13 da Figura 4:3, existe a declaração de um componente composto. Esse componente é do tipo *seq*, que pode possuir uma quantidade ilimitada de componentes do tipo *switch*, sendo que cada *switch* possui, exatamente, dois componentes: um do tipo *subtitleEn* e outro do tipo *subtitlePt*. Esse aninhamento de componentes, como visto na Seção 3.5, é uma nova facilidade oferecida por XTemplate 2.1. A definição de componentes compostos no vocabulário do *template* permite que, além de restrições sobre cardinalidade e tipo, sejam especificadas restrições sobre o aninhamento de componentes. Na Figura 4:3, por exemplo, foram especificados os tipos dos componentes que podem estar contidos nos componentes de tipo *seq* e *switch*.

```
01 <xtemplate>
02 <head>
03 <vocabulary>
04 <component type="song" ctype="audio" maxOccurs="1" minOccurs="1">
05 <port type="track" maxOccurs="unbounded" />
06 </component>
07 <component type="logo" ctype="img" maxOccurs="1" />
08 <component type="seq" ctype="seq">
09 <component type="switch" ctype="switch" maxOccurs="unbounded">
10 <component type="subtitleEn" ctype="text" maxOccurs="1" minOccurs="1" />
11 <component type="subtitlePt" ctype="text" maxOccurs="1" minOccurs="1" />
12 </component>
```
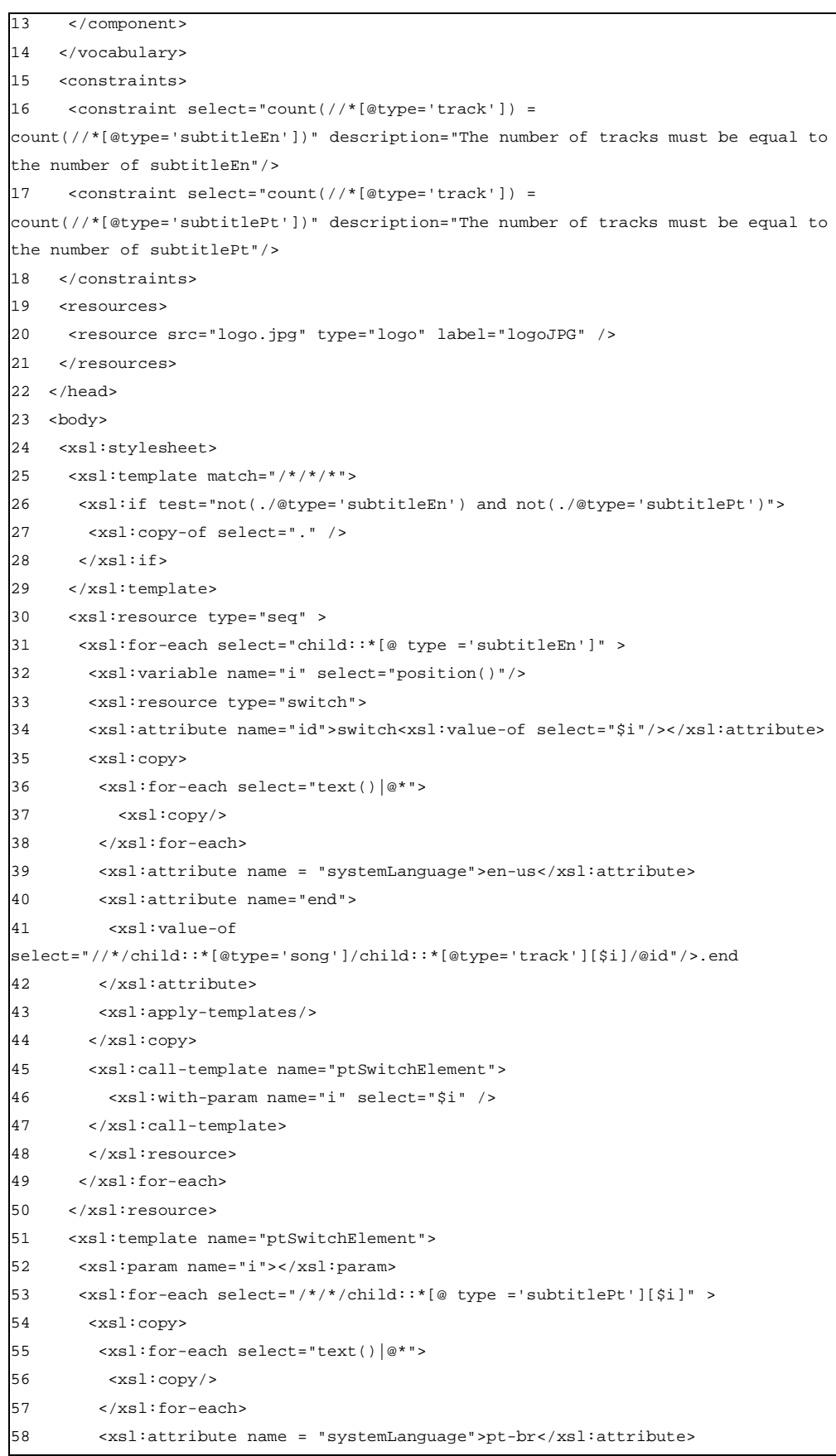

| 59 | <xsl:attribute name="end"></xsl:attribute>                                 |
|----|----------------------------------------------------------------------------|
| 60 | $<$ $xsl:$ value-of                                                        |
|    | select="//*/child::*[@type='sonq']/child::*[@type='track'][\$i]/@id"/>.end |
| 61 |                                                                            |
| 62 | <xsl:apply-templates></xsl:apply-templates>                                |
| 63 | $\langle xsl:copy\rangle$                                                  |
| 64 |                                                                            |
| 65 |                                                                            |
| 66 |                                                                            |
| 67 | $\langle \text{body} \rangle$                                              |
| 68 |                                                                            |
|    |                                                                            |

Figura 4:3 - Template audioComLegendasEnPt em XT-SMIL.

As linhas 16 e 17 definem duas restrições adicionais às restrições definidas no vocabulário: o número de componentes do tipo *subtitleEn* e do tipo *subtitlePt* devem ser iguais ao número de pontos de interface do tipo *track*. A linha 20 define uma instância do componente *logo*, sendo seu identificador (*label*) *logoJPG*.

As linhas 24-66 demonstram uma outra facilidade de XTemplate 2.1: a possibilidade de aplicar uma transformada XSLT diretamente aos elementos de uma composição, pelo uso do elemento *xsl:stylesheet* como filho direto do elemento *body* (o que possibilita, por exemplo, a definição de relações de inclusão). A explicação dessa transformada será realizada por partes, iniciando pelas linhas 25-29. Essas linhas especificam que os elementos do tipo *subtitleEn* e *subtitlePt* deixam de ser filhos diretos da composição. Como será visto a seguir, elementos desses tipos passam a ser contidos *recursivamente* pela mesma (ou seja, eles são definidos como filhos de outros componentes da composição). Esse trecho do *template* declara, portanto, que todos os componentes de uma composição, à exceção dos de tipo *subtitleEn* e *subtitlePt*, devem ser mantidos como seus filhos.

As linhas 30-50 definem a criação de um elemento *seq*. O elemento *seq* é declarado como um recurso de *TemplateXSLT* (elemento *xsl:resource* referenciando o tipo de componente *seq* do vocabulário) e tem como conteúdo elementos do tipo *switch*. Mais especificamente, as linhas 31-49 definem uma iteração sobre os componentes do tipo *subtitleEn* para definição dos *switches* que compõem o elemento *seq*. Os *switches* são definidos nas linhas 33-48, referenciando o tipo de componente *switch* do vocabulário.

O valor do atributo *id* de cada *switch* é definido na linha 34. As linhas 35-47 contêm a definição do conteúdo de cada elemento *switch*, feita através da iteração sobre os elementos do tipo texto definidos na composição. Primeiramente, definese o elemento *subtitleEn*, referente ao passo *i* da iteração, como conteúdo do *switch i* (linhas 35-44). Em seguida, o mesmo ocorre para o elemento *subtitlePt*, através de uma chamada (linhas 45-47) ao *xsl:template* (W3C, 1999d) *templatePtSwitchElement*, definido nas linhas 51-65.

As linhas 39 e 58 definem, respectivamente, o atributo *systemLanguage* para os elementos de tipo *subtitleEn* e *subtitlePt* como sendo *en-us* (inglês americano) e *pt-br* (português brasileiro); ou seja, a escolha entre as alternativas para os componentes (textos) do *switch* deve ser baseada no idioma do contexto de exibição. As linhas 40-42 e 59-61 especificam a sincronização das legendas com as faixas de áudio. Para isso, é incluído um atributo *end* nos elementos de texto representando legendas. Esse atributo determina que cada legenda termine juntamente com a i-ésima faixa de áudio. O início da legenda seguinte é obtido pela semântica do elemento *seq*, que contém todas as legendas. Note que a inclusão de atributos em elementos, como os atributos *systemLanguage* e *end*, é, também, uma nova facilidade introduzida por XTemplate (por possibilitar que folhas de estilo sejam aplicadas diretamente aos nós de uma composição).

A Figura 4:4 ilustra uma composição XT-SMIL *par*, que referencia o *template audioComLegendasEnPt* da Figura 3:2 através do atributo *xtemplate*. Os tipos de seus elementos filho são declarados através do atributo *type*. Quando um documento contendo a composição da Figura 4:4 tem seus *templates* processados (o processamento de *templates* é apresentado em detalhes no próximo capítulo), o resultado é um documento contendo a composição XT-SMIL *par* da Figura 4:5. Note que uma composição XT-SMIL, quando tem seu *template* processado, tornase uma composição válida, também, em SMIL.

```
01 <par id="coisaPele" xtemplate="audioComLegendasEnPt.xml">
02 <audio type="song" region="r0" id="samba" src="coisadepele.wav">
03 <area id="part1" type ="track" begin="8.4s" end="18s"/>
|04 - \epsilon\area id="part2" type ="track" begin="18.5s" end="28s"/>
05 <area id="part3" type ="track" begin="29s" end="39s"/>
06 </audio>
07 <text type ="subtitleEn" region="r1" id="lyrics1a" src="versos01en.html"/>
08 <text type ="subtitlePt" region="r1" id="lyrics1b" src="versos01pt.html"/>
09 <text type ="subtitleEn" region="r1" id="lyrics2a" src="versos02en.html"/>
10 <text type ="subtitlePt" region="r1" id="lyrics2b" src="versos02pt.html"/>
11 <text type ="subtitleEn" region="r1" id="lyrics3a" src="versos03en.html"/>
```

```
12 <text type ="subtitlePt" region="r1" id="lyrics3b" src="versos03pt.html"/>
13 </par>
```
Figura 4:4 - Composição XT-SMIL par utilizando um template.

```
01 <par id="coisaPele">
02 <img id="logoResource0" src="logoTele.jpg"/>
03 <audio region="r0" id="samba" src="coisadepele.wav">
04 <area begin="8.4s" end="18s" id="part1"/>
05 <area begin="18.5s" end="28s" id="part2"/>
06 <area begin="29s" end="39s" id="part3"/>
07 </audio>
08 <seq>
09 <switch id="switch1">
10 <text region="r1" end="part1.end" id="lyrics1a" src="versos01en.html"
systemLanguage="en-us"/>
11 <text region="r1" end="part1.end" id="lyrics1b" src="versos01pt.html"
systemLanguage="pt-br"/>
12 </switch>
13 <switch id="switch2">
14 <text region="r1" end="part2.end" id="lyrics2a" src="versos02en.html"
systemLanguage="en-us"/>
15 <text region="r1" end="part2.end" id="lyrics2b" src="versos02pt.html"
systemLanguage="pt-br"/>
16 </switch>
17 <switch id="switch3">
18 <text region="r1" end="part3.end" id="lyrics3a" src="versos03en.html"
systemLanguage="en-us"/>
19 <text region="r1" end="part3.end" id="lyrics3b" src="versos03pt.html"
systemLanguage="pt-br"/>
20 </switch>
21 </seq>
22 </par>
```
Figura 4:5 - Resultado do processamento de template em uma composição XT-SMIL par.

## **4.2. SMIL + XConnector (XC-SMIL) e X-SMIL**

SMIL 2.0 (W3C, 2001b) somente permite a especificação de elos ponto-aponto, que podem ser disparados por eventos temporais predefinidos pela linguagem (ver Capítulo 2). Ao permitir o uso de eventos na especificação temporal de um documento, SMIL 2.0 oferece, em relação à sua versão anterior (W3C, 1998b), uma maior flexibilidade para a autoria dos documentos. Entretanto, quando comparada à NCL, as possibilidades de especificação de elos em SMIL são limitadas. NCL oferece elos multiponto, representando relações com semântica causal ou de restrição, de acordo com o conector usado pelo elo.

Além disso, uma mesma relação causal, por exemplo, pode relacionar eventos de diversos tipos, além dos tradicionais eventos de seleção e apresentação, contemplados por SMIL (ver Capítulo 3).

O autor de documentos SMIL deve mesclar o uso das composições temporais (*par*, *seq* e *excl*) com o uso de elos para especificar relacionamentos que envolvem a ocorrência de vários tipos de evento. Em NCL, uma relação, por mais complexa que seja, é representada por um único conector<sup>33</sup> (Muchaluat-Saade, 2003); e elos NCL, simples ou complexos, são sempre especificados da mesma forma: referenciando conectores.

Para aumentar a expressividade e o reuso da linguagem SMIL, é proposta a extensão XC-SMIL, que introduz o conceito de conectores hipermídia àquela linguagem. A linguagem XC-SMIL é formada pela adição do módulo *Linking* de NCL à linguagem SMIL. Assim, essa extensão de SMIL adiciona o elemento *linkBase* aos elementos *body*, *par*, *seq* e *excl*, permitindo a definição de bases de elos. Elementos *linkBase*, assim como em NCL, possuem elementos filhos do tipo *link*, para definição de elos referenciando conectores. Cada *link* possui um conjunto de elementos *bind*, que relaciona papéis do conector a componentes do documento XC-SMIL (pelos atributos *role* e *component*).

A Figura 4:6 ilustra uma composição *par* em SMIL, com um elo relacionando a imagem *img1* com o áudio *audio1*. O atributo *end* declarado pela imagem determina que seu término deve coincidir com o valor desse atributo, ou seja, deve ser junto com o término da apresentação de *audio1* (evento de término de apresentação - "*end*" - do componente *audio1*: "*audio1.end*")

```
01. <par>
02. <video id="video1" />
03. <audio id="audio1" />
04. <img id="img1" end="audio1.end" />
05. </par>
```
Figura 4:6 - Exemplo de elo em uma composição SMIL.

A Figura 4:7 ilustra a definição do elo "*link1*" em XC-SMIL, que referencia o conector "*finishes.xml*". Esse elo é semanticamente igual ao elo entre *audio1* e *img1* da Figura 4:6. Elos multiponto, em XC-SMIL, são especificados de forma semelhante ao "*link1*", como apresentados na Figura 4:8. Nessa figura, o elo

<sup>33</sup> Obviamente, algumas relações podem necessitar de mais de um conector para serem especificadas em XConnector, como relações que envolvem tanto causalidade quanto restrição.

"*link2*" determina que o término do áudio deve ocasionar o término da exibição tanto do vídeo quanto da imagem. Utilizando a mesma estrutura, mas redefinindo o conector sendo usado (assim como os papéis de cada componente), elos representando qualquer relacionamento entre o áudio, a imagem e o vídeo podem ser definidos em XC-SMIL. Isso também é *representado* na Figura 4:8 pelo elo fictício "*link3*" (referenciando o conector "*xxx.xml*") e pela associação dos papéis *a*, *b* e *c* do conector " *xxx.xml* " com os componentes da composição XC-SMIL.

```
01. <par>
02. <video id="video1" />
03. <audio id="audio1" />
04. <img id="img1 />
05. <linkBase>
06. <link id="link1" xconnector="finishes.xml">
07. 
shind component="audio1" role="on_x_presentation_end"/>
08. <bind component="img1" role="stop_y"/>
09. </link>
10. </linkBase>
11. </par>
```
Figura 4:7 - Exemplo de elo em uma composição XC-SMIL.

```
01. <par>
02. <video id="video1" />
03. <audio id="audio1" />
04. <img id="img1 />
05. <linkBase>
06. <link id="link2" xconnector="finishes.xml">
07. 
shind component="audio1" role="on x presentation end"/>
08. <bind component="img1" role="stop_y"/>
09. <bind component="video1" role="stop_y"/>
10. </link>
11. <link id="link3" xconnector="xxx.xml">
12. <bind component="audio1" role="a"/>
13. <bind component="img1" role="b"/>
14. <bind component="video1" role="c"/>
15. </link>
16. </linkBase>
17. </par>
```
Figura 4:8 - Exemplo de elos multiponto em uma composição XC-SMIL.

Combinando-se o perfil XT-SMIL com XC-SMIL, obtém-se a linguagem X-SMIL. Nessa linguagem, são possíveis a definição de elos pelo reuso de conectores e o uso de *templates* de composição para especificar a semântica de uma composição. Ao permitir o uso de conectores, X-SMIL utiliza o perfil completo de XTemplate. Assim, as semânticas temporais obtidas pelo uso das composições *par*, *seq* e *excl* em SMIL podem, em X-SMIL, ser obtidas por

*templates* de composição que usam conectores para especificar essas semânticas. Por esse motivo, em X-SMIL, é desencorajado o uso das composições *par*, *seq* e *excl*, sendo sugerido o uso do elemento *composite* (adicionado à X-SMIL utilizando o módulo *BasicComposite* de NCL), que deve ser usado no lugar dessas composições. Para obter a semântica temporal oferecida anteriormente pelas composições SMIL, deve-se utilizar os *templates* pré-definidos por X-SMIL: *templatePar*, *templateSeq*, *templateExcl 34* . Um exemplo de uma composição X-SMIL, similar à composição da Figura 4:7, é ilustrado na Figura 4:9.

Em X-SMIL, assim com em NCL 2.1, pode-se definir *templates* de composição utilizando todas as facilidades de XTemplate 2.1. Ou seja, é possível definir tanto relações de inclusão (como exemplificado na seção anterior) quanto relações por meio de conectores (como exemplificado no Capítulo 3). Compiladores para documentos nessas linguagens, assim como o processador de *templates* de XTemplate 2.1, serão descritos no próximo capítulo.

```
01. < composition xtemplate="templatePar" >
02. <video id="video1" />
03. <audio id="audio1" />
04. <img id="img1 />
05. <linkBase>
06. <link id="link2" xconnector="finishes.xml">
07. \leq - \leq \leq \leq \leq \leq \leq \leq \leq \leq \leq \leq \leq \leq \leq \leq \leq \leq \leq \leq \leq \leq \leq \leq \leq \leq \leq \leq \leq \leq \leq \leq \leq \leq \leq \leq 
08. <bind component="img1" role="stop_y"/>
09. </link>
10. </linkBase>
11. </composition>
```
Figura 4:9 - Exemplo de uma composição X-SMIL.

<sup>34</sup> Para refletir o uso do atributo *endsync* (W3C, 2001b), definido em SMIL para composições *par* e *excl*, também foram especificados os *templates templateParFirst*, *templateParLast*, *templateParAll*, *templateExclFirst*, *templateExclLast* e *templateExclAll*, que correspondem, respectivamente, aos valores *first*, *last* e *all* que esse atributo pode possuir. Assim, pela semântica definida por SMIL, os *templates templatePar* e *templateExcl* equivalem, respectivamente, aos t*emplates templateParLast* e *templateExclLast*.